# **МІНІСТЕРСТВО ОСВІТИ І НАУКИ УКРАЇНИ Національний університет «Запорізька політехніка»**

## **МЕТОДИЧНІ ВКАЗІВКИ**

**до лабораторних робіт**

з дисципліни «Основи теорії кіл, сигналів та процесів в електроніці» на тему «Аналіз лінійних резистивних кіл» для студентів усіх форм навчання спеціальності 125 – «Кібербезпека та захист інформації» галузі знань 12 – «Інформаційні технології»

Методичні вказівки до лабораторних робіт з дисципліни «Основи теорії кіл, сигнали і процеси в електроніці» на тему «Аналіз лінійних резистивних кіл» для студентів усіх форм навчання спеціальності 125 – «Кібербезпека та захист інформації» галузі знань 12 – «Інформаційні технології». / Укл.: Л. М. Карпуков, Т. О. Жорж. - Запоріжжя: НУ «Запорізька політехніка», 2024, - 43 с.

Наведено основні методи розрахунку лінійних резистивних кіл постійного струму із застосуванням прикладних пакетів MathCAD та Electronics Workbench.

Укладачі: Л. М. Карпуков, професор, д. т. н., Т. О. Жорж, зав.лаб.

Рецензент: С. М. Романенко, доцент, к. ф.-м. н.

Відповідальний за випуск: Коротун А.В., доц., канд. фіз.-матем. наук

Затверджено на засіданні кафедри інформаційної безпеки та наноелектроніки Протокол № 4 від 21.12.2023 р.

Рекомендовано до видання НМК ФРЕТ Протокол № 5 від 24.02.2024 р.

# **ЗМІСТ**

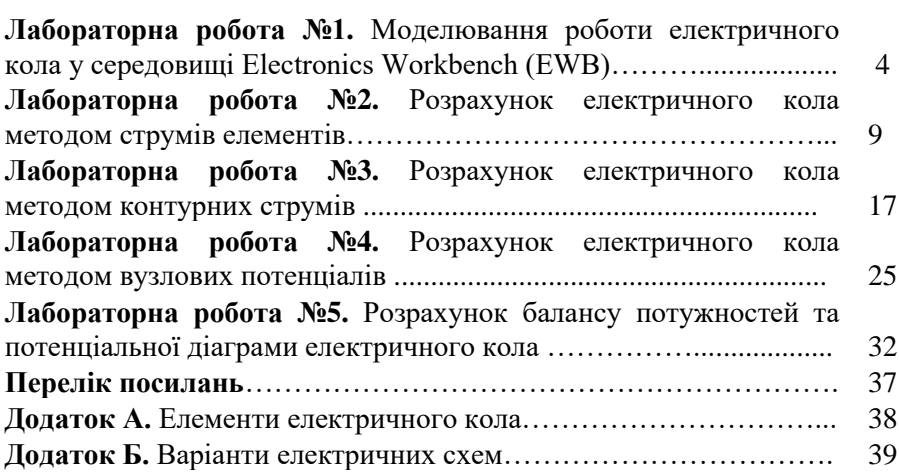

### **ЛАБОРАТОРНА РОБОТА №1 Моделювання роботи електричного кола у середовищі Electronics Workbench (EWB)**

**Мета роботи:** визначення струмів та напруг у гілках електричного кола за допомогою пакету Electronics Workbench.

### **Приклад моделювання роботи електричного кола**

Лабораторна робота виконується з використанням системи автоматизованого проектування «Electronics Workbech» (EWB). Ця система імітує лабораторний стенд розробника радіоапаратури. Стенд складається з робочого столу, бункерів з радіоелементами та бункера з вимірювальними пристроями.

**Рекомендований порядок виконання роботи.** Почати введення нової схеми, натиснувши клавішу **Ctrl+N** або використавши команду **New** з меню **File**.

Зібрати задану в технічному завданні схему з елементів, що містяться у бункері, шляхом переміщення їх мишкою на робочий стіл. Поворот елементів зручно виконувати клавішами **Ctrl+R**. Прибираються елементи з робочого столу переміщенням їх мишкою назад в бункер. В місцях з'єднання більше двох елементів ставляться контакти (точки).

Для завдання мітки та значення параметра елемента необхідно активізувати цей елемент, натиснувши по ньому мишкою. Нажати клавіші **Ctrl+L** і ввести позначення елемента. Далі натиснути клавіші **Ctrl+U** або два рази натиснути мишкою по елементу, щоб ввести його номінал. Пуск на розрахунок задається натисканням клавіші «O|I».

З існуючого набору пасивних елементів (резисторів) та джерел енергії складемо схему, яку наведено на рис. 1.1. Для вимірювання струмів та напруг в елементах схеми на рис. 1.2 застосуємо існуючий набір індикаторів (амперметрів, вольтметрів). Вольтметр включається паралельно елементу. Амперметр включається в розрив проводу, в якому вимірюється струм. Отримані схеми вимірювань наведено на рис. 1.3 та рис. 1.4.

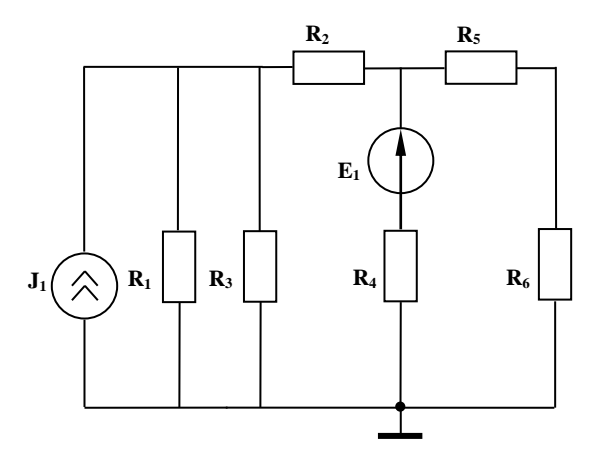

Рисунок 1.1 – Схема електричного кола

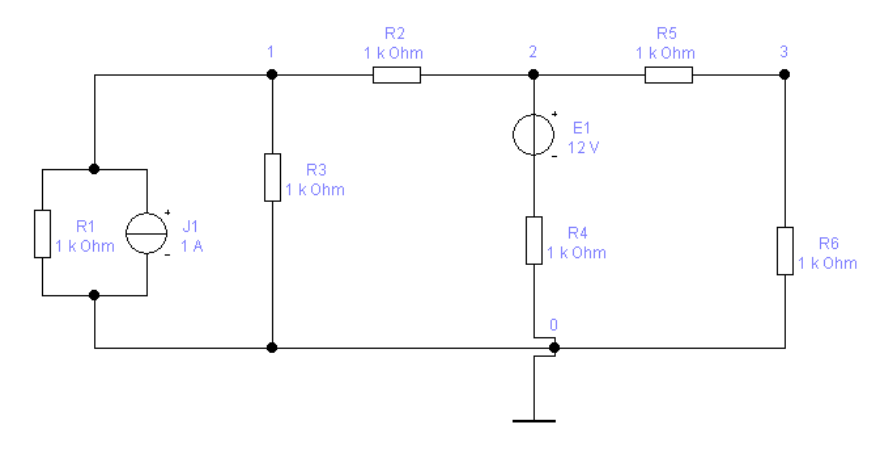

Рисунок 1.2– Схема електричного кола в середовищі EWB

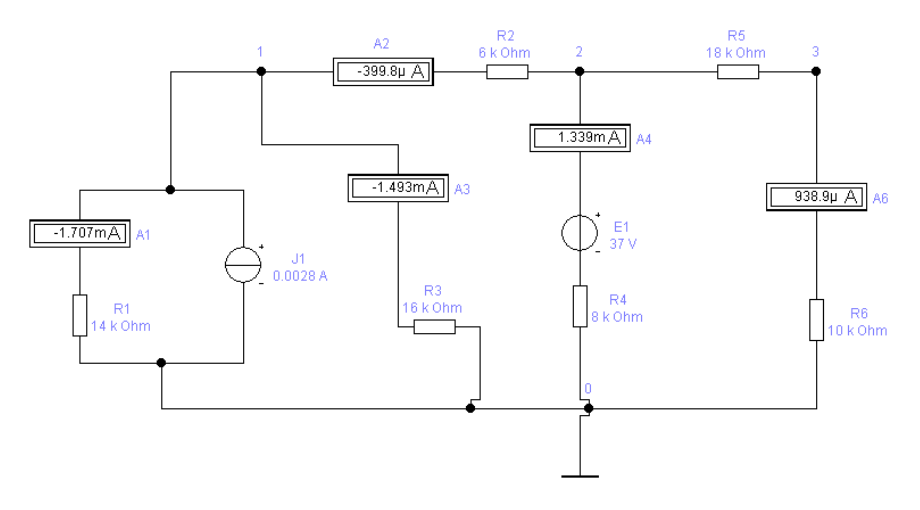

Рисунок1.3 – Вимірювання струму на елементах схеми в середовищі EWB 1

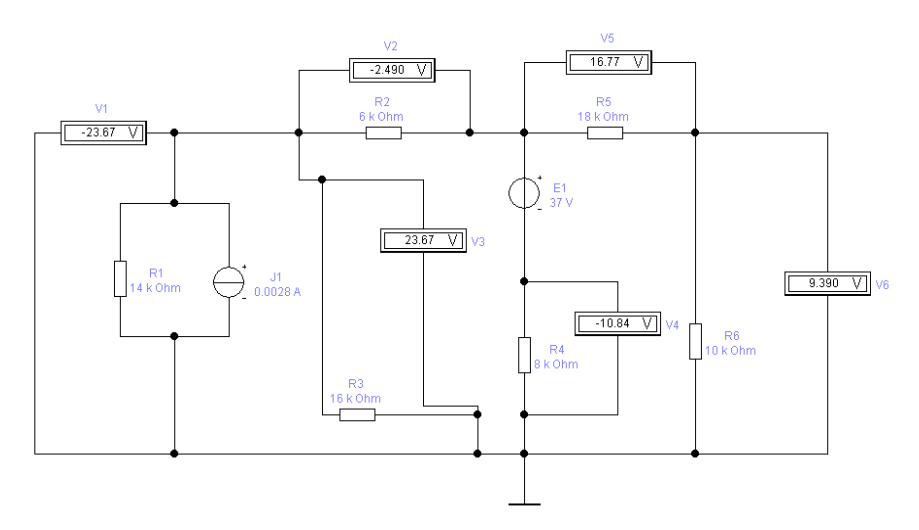

Рисунок 1.4 – Вимірювання напруги в елементах схеми у середовищі EWB

| Позначення     | Опір, кОм | . J<br>Струм, мА | Напруга, В |
|----------------|-----------|------------------|------------|
| $R_1$          | 14,0      | $-1,707$         | $-23,89$   |
| R <sub>2</sub> | 6,0       | 0,3988           | $-2,399$   |
| $R_3$          | 16,0      | $-1,493$         | $-23,89$   |
| R <sub>4</sub> | 8,0       | 1,399            | $-26,29$   |
| $R_5$          | 18,0      | 0,9389           | 16,90      |
| $R_6$          | 10,0      | 0,9389           | 9,389      |

Таблиця 1.1 – Струми і напруги на опорах схеми

Перевіряємо виконання законів Кірхгофа в 3-х вузлах і 3-х контурах.

Приклади перевірки.

Закон Кірхгофа для струмів першого вузла:

 $-1,707 - 1,493 + 2.8 = -0,3998$  (mA),  $-0.400 = -0.3998$  (mA).

Закон Кірхгофа для напруг контуру із з'єднання опорів R4, Е, R5, R6 при направленні обходу по годинникової стрілки:

 $-(-10,84) + 16,77 + 9,390 = 37$  (B), 37=37 (В).

Перевірка підтвердила вірність розрахунків.

#### **Лабораторне завдання**

1. Скласти в середовищі EWB електричну схему, що наведено в додатку Б, згідно номеру прізвища студента у журналі.

- 2. Ввести номінали елементів схеми згідно даних табл. А1 додатку А.
- 3. Підключити до кожної гілки схеми вимірюючі пристрої (амперметри або вольтметри).
- 4. Запустити режим "обчислення" у програмі та зафіксувати значення напруг між вузлами та струмів у кожній гілці.
- 5. Скласти таблицю зі значеннями струмів і напруг на резисторах.
- 6. Перевірити виконання законів Кірхгофа для 3-х вузлів і 2-х контурів.
- 7. Оформити звіт.
- 8. Відповісти на контрольні запитання.

#### **Зміст звіту**

- 1. Мета роботи.
- 2. Електрична схема.
- 3. Таблиця зі значеннями струмів і напруг на резисторах.
- 4. Перевірка виконання законів Кірхгофа.
- 5. Висновки.
- 6. Відповіді на контрольні запитання.

### **Контрольні питання**

- 1. Які умовні графічні позначення мають елементи *R* , *L* , *C* ?
- 2. Яким чином здійснюється складання схеми?
- 3. Як задаються номінали елементів схеми?
- 4. Яким чином здійснюється поворот елементів?
- 5. Як запустити режим "обчислення" у програмі?
- 6. Пояснити яким чином підключаються до схеми амперметри.
- 7. Пояснити яким чином підключаються до схеми вольтметри.
- 8. В яких одиницях вимірюється струм?
- 9. В яких одиницях вимірюється напруга?
- 10. В яких одиницях вимірюється опір?
- 11. В яких одиницях вимірюється ємність?
- 12. В яких одиницях вимірюється індуктивність?

### **Лабораторна робота №2 Розрахунок електричного кола методом струмів елементів**

**Мета роботи:** вивчення алгоритму розрахунку електричного кола за законами Кірхгофа.

### **Теоретичні відомості**

**Метод струмів елементів** – це один з методів розрахунку електричного кола довільної конфігурації, який базується на законах Кірхгофа для струмів та напруг [1-3].

Для складання за законами Кірхгофа системи рівнянь для струмів та напруг, схема кола замінюється її топологічною моделлю у вигляді графа. Граф складається з гілок та вузлів.

**Гілка** – відрізок лінії, що відображає властивості елементу кола. Гілка характеризується напрямом, який співпадає з напрямом струму в елементі та вагою, яка відповідає значенню параметра елемента.

**Вузол** – це точка з'єднання гілок.

**Шлях** між двома вузлами – це неперервна послідовність гілок, що з'єднує ці вузли, причому кожна гілка входить в шлях тільки один раз.

**Контур** – це замкнений шлях.

**Перший закон Кірхгофа**– *сума струмів, що входять у вузол, дорівнює сумі струмів, що з нього виходять.*

В іншому формулюванні – алгебраїчна сума струмів у вузлі дорівнює нулю, тобто

$$
\sum i_k = 0 \tag{2.1}
$$

При складанні рівнянь за першим законом Кірхгофа спочатку обирають довільні напрямки струмів в усіх гілках електричного кола. Далі спрямовані до вузла струми записують зі знаком "+", а спрямовані від вузла - зі знаком "–". Джерела струму переносять в праву частину рівнянь.

Кількість *незалежних вузлових рівнянь* дорівнює

$$
N_{\rm 3KT} = N_{\rm B} - 1\,,\tag{2.2}
$$

де  $\rm N_B$  - кількість вузлів у схемі.

**Другий закон Кірхгофа** *– алгебраїчна сума падінь напруги на елементах контуру дорівнює алгебраїчній сумі електрорушійних сил (Е.Р.С.) джерел напруги вздовж того ж контуру*, тобто

$$
\sum u_k = \sum E_k \,, \tag{2.3}
$$

де  $u_k = R_k i_k$  - падіння напруги на  $k$  - му опорі;  $E_k$  - E.P.C. k- го джерела напруги.

В іншому формулюванні – алгебраїчна сума напруг на елементах контуру дорівнює нулю ( напрямок напруги на джерелі напруги береться протилежним напрямку Е.Р.С.)

*Дерево графа.* При складанні рівнянь за другим законом Кірхгофа спочатку обирають дерево графа. *Дерево* – це сукупність гілок, що з'єднує всі вузли графа та не утворює контур. Гілки, що увійшли в дерево, називаються *основними*, ті що не увійшли – *додатковими*. При підключенні додаткової гілки до дерева *утворюється контур*. Цей контур називається *незалежним*. Йому відповідає незалежне рівняння.

Кількість незалежних контурів дорівнює кількості додаткових гілок. Рівняння, що складаються для незалежних контурів, утворюють *систему незалежних рівнянь* за другим законом Кірхгофа.

*Кількість незалежних контурних рівнянь* за другим законом Кірхгофа дорівнює

$$
N_{\rm 3KH} = N_{\rm r} - N_{\rm B} + 1, \qquad (2.4)
$$

де  $N_r$  - загальна кількість гілок у схемі;  $N_B$  - кількість вузлів у схемі.

При складанні рівнянь спочатку задають довільні напрямки обходу кожного незалежного контуру досліджуваного електричного кола. Далі напругу на опорах гілок контуру (або Е.Р.С) записують зі знаком "+", якщо напрямок обходу контуру збігається із напрямком струму в гілках, та при розбіжності вказаних напрямків ці величини записують зі знаком "–".

**Алгоритм розрахунку електричного кола за методом струмів елементів.**

- 1. Будують граф кола, нумерують вузли, одному з вузлів присвоюють номер 0, задається позитивний напрямок струмів в гілках.
- 2. Будують дерево графа, по дереву визначають незалежні контури, задаються позитивні напрямки обходу контурів.
- 3. За першим законом Кірхгофа складають N<sub>в</sub> −1 рівняння для вузлів схеми.
- 4. За другим законом складають  $N_r N_s + 1$  рівняння для незалежних контурів.
- 5. За допомогою MathCAD програми розв'язують отриману систему, тобто знаходять власні струми кожної гілки.
- 6. Напруги на гілках визначають за законом Ома.

*Недоліком* методу є велика розмірність системи рівнянь, яка дорівнює  $N_{3K1} + N_{3K2} = N_r$ . Перевагою методу є відсутність обмежень на тип схемних елементів.

**Приклад аналізу електричної схеми методом струмів гілок.**  Досліджувана електрична схема взята з лабораторної роботи №1 та приведена на рис.2.1. Граф схеми побудовано на рис. 2.2, де жирними лініями зазначено дерево графа.

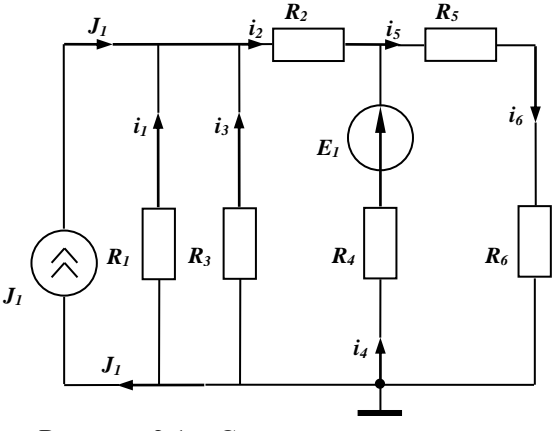

Рисунок 2.1 – Схема електричного кола

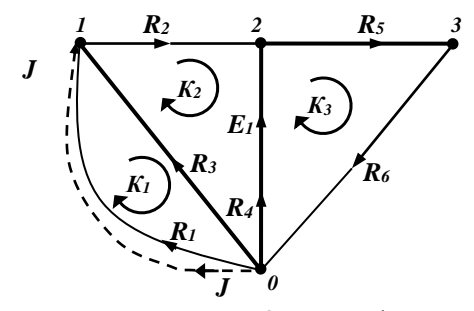

Рисунок 2.2 – Граф кола

Пунктиром відзначена гілка для джерела струму J1. Джерела струму не пропускають контурні струми, представляючи для них розрив кола. Тому гілки джерел струму не входять в контури. Параметри елементів:

величина джерела напруги  $E_1 = 37B$ ; величина джерела струму  $J_1 = 2.8 \cdot 10^{-3} A;$ опори резисторів  $R_1 = 14 \cdot 10^3 \text{OM}, \qquad R_2 = 6 \cdot 10^3 \text{OM},$  $R_3 = 16 \cdot 10^3 \text{ OM};$   $R_4 = 8 \cdot 10^3 \text{ OM},$   $R_5 = 18 \cdot 10^3 \text{ OM},$  $R_{6} = 10 \cdot 10^{3}$  Om.

За першим законом Кірхгофа складаємо рівняння для вузлів 1, 2, 3 (що входять у вузол струми беремо з плюсом, що виходять - з мінусом, джерела струму переносимо в праву частину):

1-
$$
\breve{n}
$$
 by30J  $\begin{cases} \mathbf{i}_1 + \mathbf{i}_3 - \mathbf{i}_2 = -\mathbf{J}_1, \\ \mathbf{i}_2 + \mathbf{i}_4 - \mathbf{i}_5 = 0, \\ \mathbf{i}_5 - \mathbf{i}_6 = 0. \end{cases}$  (2.5)  
3- $\breve{n}$  by30J

За другим законом - рівняння для контурів 1к, 2к, 3к (напруги на опорах і джерела напруги Е записуємо з плюсом, якщо

збігаються з напрямом обходу контуру, інакше з мінусом):

1 – й контyp 
$$
\begin{cases} R_1i_1 - R_3i_3 = 0, \\ R_3i_3 + R_2i_2 - R_4i_4 = -E_1, \\ R_4i_4 + R_5i_5 + R_6i_6 = E_1. \end{cases}
$$
 (2.6)

Розв'язок системи рівнянь (2.5), (2.6) проведемо за допомогою пакету MathCAD. Для цього застосуємо матричний метод розв'язку системи рівнянь. Побудуємо по (2.5), (2.6) матрицю коефіцієнтів **А** при невідомих струмах та вектор-стовпець **В** відомих джерел струму та напруги і складемо систему рівнянь:

 $A \cdot I = B$ .

де

$$
\mathbf{A} := \begin{pmatrix} 1 & -1 & 1 & 0 & 0 & 0 \\ 0 & 1 & 0 & 1 & -1 & 0 \\ 0 & 0 & 0 & 0 & 1 & -1 \\ R1 & 0 & -R3 & 0 & 0 & 0 \\ 0 & R2 & R3 & -R4 & 0 & 0 \\ 0 & 0 & 0 & R4 & R5 & R6 \end{pmatrix}, \qquad \mathbf{B} := \begin{pmatrix} -J1 \\ 0 \\ 0 \\ 0 \\ -EI \\ E1 \end{pmatrix}
$$

Матрицю шуканих струмів знайдемо за допомогою оберненої матриці. Отримаємо струми в амперах у вигляді вектору-стовпця:

$$
i = A^{-1} \cdot B
$$
\n
$$
i = \begin{pmatrix}\n-1.706546 \times 10^{-3} \\
-3.997743 \times 10^{-4} \\
-1.493228 \times 10^{-3} \\
1.338713 \times 10^{-3} \\
9.389391 \times 10^{-4} \\
9.389391 \times 10^{-4}\n\end{pmatrix}
$$

Знаходимо напруги на опорах за законом Ома:

$$
k := 1..6
$$
\n
$$
u_k := R_k \cdot i_k
$$
\n
$$
u = \begin{pmatrix}\n-23.891648 \\
-2.398646 \\
-23.891648 \\
10.709707 \\
16.900903 \\
9.389391\n\end{pmatrix}
$$

Проводимо перевірку правильності розрахунків. Для цього виконуємо перевірку законів Кірхгофа для вузла і контуру, які не ввійшли в систему рівнянь:

$$
i6 - i1 - i3 - i4 - J1 = 0
$$
  
u<sub>1</sub> + u<sub>2</sub> + u<sub>5</sub> + u<sub>6</sub> = 3.552714 × 10<sup>-15</sup>

Перевірка підтвердила вірність розрахунків.

Результати розрахунку струмів і напруг заносимо в таблицю 2.1.

Таблиця 2.1 – Результати розрахунку струмів і напруг

| Позначення | Опір, кОм | Струм, тА | Напруга, В |
|------------|-----------|-----------|------------|
| $R_1$      | 14,0      | $-1,7065$ | $-23,8916$ |
| $R_2$      | 6,0       | $-0,3998$ | $-2,3986$  |
| $R_3$      | 16,0      | $-1,4932$ | $-23,8916$ |
| $R_4$      | 8,0       | 1,3387    | 10,7097    |
| $R_5$      | 18,0      | 0,9389    | 16,9009    |
| $R_6$      | 10,0      | 0,9389    | 9,3894     |

**Зауваження.** Дані таблиць 1.1 і 2.1 повинні збігатися по абсолютній величині.

### **Лабораторне завдання**

- 1. Ознайомитися з алгоритмом розрахунку електричних кіл методом струмів елементів.
- 2. Обрати схему згідно варіанту завдання. У даній схемі пронумерувати вузли, обрати напрями струмів у кожній гілці та напрями обходу контурів.
- 3. Побудувати граф схеми та обрати дерево графа.
- 4. Скласти систему рівнянь за першим та другим законами Кірхгофа.
- 5. Провести розв'язок отриманої системи за допомогою пакету MathCAD із застосуванням матричного методу.
- 6. Виконати перевірку вірності розрахунків.
- 7. Скласти таблицю результатів розрахунку.
- 8. Оформити звіт.
- 9. Відповісти на контрольні запитання.

#### **Зміст звіту**

- 1. Мета роботи.
- 2. Короткі теоретичні відомості.
- 3. Електрична схема, граф, дерево графа.
- 4. Таблиця зі значеннями струмів і напруг на резисторах.
- 5. Перевірка виконання законів Кірхгофа.
- 6. Лістинг програми.
- 7. Висновки.
- 8. Відповіді на контрольні запитання.

#### **Контрольні питання**

- 1. Дати визначення термінам «граф схеми», «гілка», «вузол».
- 2. Дати визначення термінам «шлях», «контур», «дерево графа».
- 3. Пояснити що таке незалежні контури і незалежні вузли.
- 4. Розкрити сутність методу струмів елементів. Який вигляд має система рівнянь в цьому методі?
- 5. Сформулювати закон Ома.
- 6. Сформулювати перший закон Кірхгофа.
- 7. Сформулювати другий закон Кірхгофа.

8. Пояснити яким чином обираються напрямки для струмів гілок та напрям обходу контуру.

9. Скільки незалежних рівнянь треба скласти за першим законом Кірхгофа?

10. Скільки незалежних рівнянь треба скласти за другим законом Кірхгофа?

11. Скільки незалежних рівнянь треба скласти по методу струмів елементів?

12. Навести переваги і недоліки методу струмів елементів.

**Мета роботи:** вивчення алгоритму розрахунку електричного кола методом контурних струмів.

#### **Теоретичні відомості**

**Метод контурних струмів** – це метод розрахунку електричного кола довільної конфігурації, що основується на використанні закону Кірхгофа для напруг. За невідомі величини в методі приймаються контурні струми в незалежних контурах, кількість яких визначається за формулою:

$$
N_{\rm 3KH} = N_{\rm r} - N_{\rm B} + 1, \tag{3.1}
$$

де  $N_r$  - загальна кількість гілок у схемі;  $N_s$ - кількість вузлів у схемі.

*Припустимими* елементами для методу є опори R та джерела напруги E. Тому перед аналізом кола необхідно провідності G замінити опорами ( $_{\mathsf{R}=1/\mathsf{G}}$ ), а джерела струму замінити джерелами напруги відповідно до схеми на рис. 3.1.

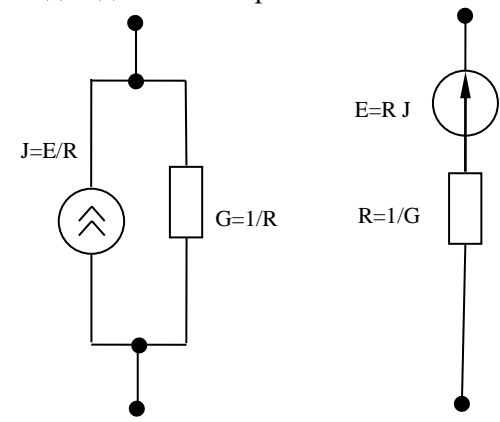

Рисунок 3.1 – Взаємозв'язок параметрів джерела струму і джерела напруги

При складанні рівнянь за другим законом Кірхгофа спочатку обирають дерево графа. *Дерево* – це сукупність гілок, що з'єднує всі вузли графа та не утворює контур. Гілки, що увійшли в дерево, називаються *основними*, ті що не увійшли – *додатковими*. При підключенні додаткової гілки до дерева *утворюється контур*. Цей контур називається *незалежним*. Йому відповідає незалежне<br>рівняння. Кількість незалежних контурів дорівнює кількості рівняння. Кількість незалежних контурів дорівнює кількості додаткових гілок. Рівняння, що складаються для незалежних контурів, утворюють *систему незалежних рівнянь* за другим законом Кірхгофа.

При складанні рівнянь для кожного і-го незалежного контуру вводиться контурний струм I<sub>i</sub>, напрямок якого збігається з напрямком обходу контуру. Токи гілок виражаються через контурні струми. При однаковому напрямку обходу всіх контурів графа струми гілок будуть представлені різницею контурних струмів, що проходять через ці гілки.

**Приклад аналізу схеми методом контурних струмів.** Досліджувана електрична схема наведена на рис. 2.1. Згідно з перетворенням на рис. 3.1, схема буде мати вигляд, указаний на рис. 3.2

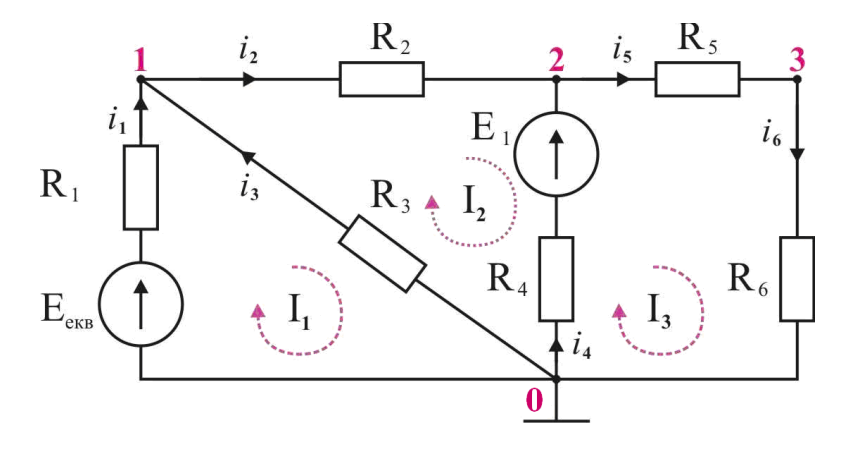

Рисунок 3.2 – Схема електричного кола

Будуємо на рис. 3.3 граф схеми, обираємо дерево графу (на рисунку позначено жирними лініями). До дерева підключаємо додаткові гілки (тонкі лінії). Утворюються незалежні контури. Обираємо обіг контурів за годинниковою стрілкою. Для контурів вводимо контурні струми I<sub>1</sub>, I<sub>2</sub>, I<sub>3</sub>. Напрямки контурних струмів збігається з напрямком обходу контурів.

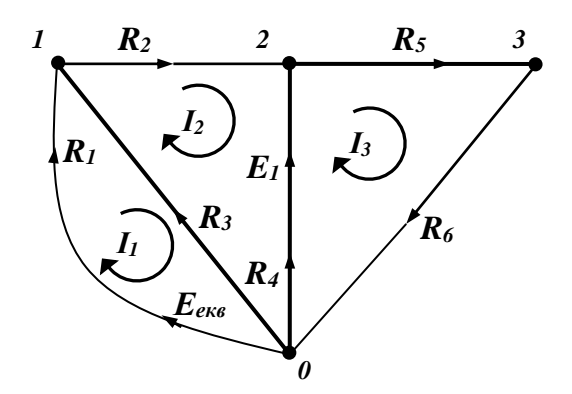

Рисунок 3.3 – Граф електричного кола

Контурні струми виражаемо через струми гілок:  
\n
$$
i_1 = I_1
$$
,  $i_2 = I_2$ ,  $i_3 = I_2 - I_1$ ,  $i_4 = I_3 - I_2$ ,  $i_5 = I_3$ ,  $i_6 = I_3$ . (3.2)

Складаємо систему рівнянь для 3-х незалежних контурів, виразивши струми гілок через контурні струми:

1 – й контyp 
$$
\begin{cases} R_1I_1 - R_3(I_2 - I_1) = E_{\text{exb}}; \\ R_3(I_2 - I_1) + R_2I_2 - R_4(I_3 - I_2) = -E_1; \\ 3 - \text{й контyp } R_4(I_3 - I_2) + R_5I_3 + R_6I_3 = E_1. \end{cases}
$$
 (3.3)

де  $E_{\text{ekb}} = J_1 \cdot R_1$ .

Переписуємо систему рівнянь:

$$
\begin{cases}\n(R_1 + R_3)I_1 - R_3I_2 - 0I_3 = E_{\text{exs}}; \\
-R_3I_1 + (R_2 + R_3 + R_4)I_2 - R_4I_3 = -E_1; \\
-0I_3 - R_4I_2 + (R_4 + R_5 + R_6)I_3 = E_1.\n\end{cases}
$$
\n(3.4)

Представляємо її в матричному вигляді:

$$
R \cdot I = E \tag{3.5}
$$

або

$$
\begin{bmatrix} R_1 + R_3 & -R_3 & 0 \ -R_3 & R_2 + R_3 + R_4 & -R_4 \ 0 & -R_4 & R_4 + R_5 + R_6 \end{bmatrix} \cdot \begin{bmatrix} I_1 \ I_2 \ I_3 \end{bmatrix} = \begin{bmatrix} E_{\text{cr}}; \\ -E_1 \\ E_1 \end{bmatrix}.
$$
 (3.6)

Тут **R** - матриця контурних опорів, **I** - вектор контурних струмів, **E** - вектор контурних Е.Р.С.

На підставі (3.6) можна вказати загальні правила складання матриці контурних опорів і вектора контурних Е.Р.С. досліджуваних схем.

У клітинах головної діагоналі матриці **R** з номерами k, k записується сума опорів k-го контуру. У клітинах k, j та j, k поза головною діагоналлю записуються зі знаком мінус опори, загальні для контурів k та j.

У клітину з номером k вектора **Е** заносяться Е.Р.С. k-го контуру зі знаком плюс при збігу з напрямком обходу контуру, інакше зі знаком мінус.

Для розв'язання системи (3.6) у середовищі MathCAD побудуємо матрицю RK контурних опорів та вектор–стовпець EK контурних Е.Р.С.:

Eekv  $=$  J1·R<sub>1</sub> = 39.2

$$
RK := \begin{pmatrix} R_1 + R_3 & -R_3 & 0 \\ -R_3 & R_2 + R_3 + R_4 & -R_4 \\ 0 & -R_4 & R_4 + R_5 + R_6 \end{pmatrix} EK := \begin{pmatrix} Eekv \\ -El \\ El \end{pmatrix}
$$

Вектор шуканих контурних струмів знайдемо за допомогою оберненої матриці. Отримаємо контурні струми у вигляді вектору– стовпця:

$$
\text{L} = \text{RK}^{-1} \cdot \text{EK} \qquad \qquad \text{I} = \begin{pmatrix} 1.093454 \times 10^{-3} \\ -3.997743 \times 10^{-4} \\ 9.389391 \times 10^{-4} \end{pmatrix}
$$

Струми гілок, відповідних опорам, знайдемо за (3.2), напругу кожної гілки кола - за законом Ома:

 $i_1 = I_1$   $i_2 = I_2$   $i_3 = I_2 - I_1$   $i_4 = I_3 - I_2$   $i_5 = I_3$   $i_6 = I_3$  $k = 1..6$   $u_k = R_k \cdot i_k$ 

$$
i = \begin{pmatrix} 1.093454 \times 10^{-3} \\ -3.997743 \times 10^{-4} \\ -1.493228 \times 10^{-3} \\ 1.338713 \times 10^{-3} \\ 9.389391 \times 10^{-4} \\ 9.389391 \times 10^{-4} \end{pmatrix} u = \begin{pmatrix} 15.308352 \\ -2.398646 \\ -23.891648 \\ 10.709707 \\ 16.900903 \\ 9.389391 \end{pmatrix}
$$

Виконуємо перевірку законів Кірхгофа для вузла і контуру, які не ввійшли в систему рівнянь.

$$
i6 - i1 - i3 - i4 = 0
$$
  
u<sub>1</sub> + u<sub>2</sub> + u<sub>5</sub> + u<sub>6</sub> - Eekv = 0

Розраховані величини струмів і напруг на елементах схеми заносимо в таблицю результатів розрахунку.

### **Алгоритм розрахунку електричного кола за методом контурних струмів наступний**:

- 1. Якщо електрична схема містить джерело струму, то проводять її перетворення в джерело напруги за схемою, яку наведено на рис. 3.1. Провідності замінюють опорами.
- 2. Будують граф кола, нумерують вузли, одному з вузлів привласнюють номер 0. Задаються позитивним напрямком струмів в гілках.
- 3. Будують дерево графа, по дереву визначають незалежні контури, задаються позитивним напрямком обходу контурів, наприклад, за обігом годинникової стрілки.
- 4. Складають матрицю контурних опорів. В клітини головної діагоналі заносять суму опорів контурів, відповідних номерам клітин. В клітини поза головною діагоналлю заносять зі знаком мінус загальний опір між суміжними контурами.
- 5. Складають вектор контурних Е.Р.С. Зі знаком плюс в клітини вектора заносять Е.Р.С., що збігаються з напрямком обходу контуру, інакше береться знак мінус.
- 6. Складають систему контурних рівнянь, аналогічну (3.6). Проводять її рішення і знаходять вектор контурних струмів.
- 7. Визначають власні струми гілок через отримані контурні струми, використовуючи зв'язки, аналогічні (3.2).
- 8. Згідно із законом Ома знаходять напруги на опорах.

Перевага методу - мала розмірність системи рівнянь. Простота складання матриці контурних струмів і вектора контурних Е.Р.С.

Недоліки - потрібно перетворювати елементи в допустимий для методу тип, будувати дерево графа, переходити від контурних струмів до струмів гілок.

### **Лабораторне завдання**

- 1. Ознайомитися з алгоритмом розрахунку електричних кіл методом контурних струмів.
- 2. Для схеми згідно варіанту виконати необхідне для методу перетворення, побудувати граф схеми, обрати дерево, обрати напрями струмів гілок та контурних струмів.
- 3. Визначити зв'язки між струмами гілок і контурними струмами, аналогічні співвідношенням (3.2).
- 4. Скласти контурні рівняння, аналогічні (3.3), (3.4).
- 5. Скласти в матричному вигляді систему контурних рівнянь, аналогічну (3.5), (3.6).
- 6. Провести розв'язок отриманої системи за допомогою пакету MathCAD<sub>.</sub>
- 7. Визначити власні струми гілок за принципом суперпозиції контурних струмів та напругу кожної гілки кола за законом Ома.
- 8. Виконати перевірку розрахунків.
- 9. Скласти таблицю з результатами розрахунку.
- 10. Оформити звіт.
- 11. Відповісти на контрольні запитання.

#### **Зміст звіту**

- 1. Мета роботи.
- 2. Короткі теоретичні відомості.
- 3. Електрична схема, граф, дерево графа.
- 4. Таблиця зі значеннями струмів і напруг на резисторах.
- 5. Перевірка виконання законів Кірхгофа.
- 6. Лістинг програми.
- 7. Висновки.
- 8. Відповіді на контрольні запитання.

### **Контрольні питання**

- 1. Сформулюйте закон Кірхгофа для напруг.
- 2. Скільки незалежних рівнянь матиме система рівнянь, складена за цим методом?
- 3. Пояснити перетворення джерела струму в джерело напруги.
- 4. Правило складання дерева графа.
- 5. Як визначається незалежний контур?
- 6. Як визначити струми гілок через контурні струми?
- 7. Як складається матриця контурних рівнянь?
- 8. Як складається вектор контурних Е.Р.С.?
- 9. Як визначити напругу кожної гілки кола?
- 10. Навести алгоритм розрахунку електричного кола за методом контурних струмів.
- 11. Пояснити яким чином виконується перевірка достовірності отриманих результатів.
- 12. Навести переваги і недоліки методу контурних струмів.

### **Лабораторна робота №4 Розрахунок електричного кола методом вузлових потенціалів**

**Мета роботи:** вивчення алгоритму розрахунку електричного кола методом вузлових потенціалів.

#### **Теоретичні відомості**

**Метод вузлових потенціалів** – це метод розрахунку електричного кола довільної конфігурації, в якому за невідомі величини приймають *потенціали вузлів* схеми. Основою методу є *закон Кірхгофа для струмів*. Кількість *незалежних рівнянь*:

$$
N_{3kT} = N_{B} - 1, \tag{4.1}
$$

де  $\, \mathrm{N}_{\textrm{\tiny{B}}}$  - кількість вузлів у схемі.

*Припустимими елементами* для методу є джерела струму та провідності. Тому перед аналізом кола необхідного опору R замінити провідностями  $(G = 1/R)$ , а джерела напруги замінити джерелами струму в відповідності зі схемою на рис. 3.1.

**Приклад аналізу схеми методом вузлових потенціалів.** В схемі (див. рис. 2.1) згідно з наведеним на рис. 3.1 перетворенням замінюємо джерело напруги джерелом струму. Опори замінюємо провідностями. В результаті електрична схема перетвориться до схеми, що зазначено на рис. 4.1

 $\sigma_1 = 1/R_1$ ,  $G_2 = 1/R_2$ ,  $G_3 = 1/R_3$ ,  $G_4 = 1/R_4$ ,  $G_5 = 1/R_5$ ,  $G_6 = 1/R_6$ ,  $J_{e\kappa\theta} = E_1/R_4 = E_1 \cdot G_4$ .

Будуємо на рис. 4.2 граф схеми. На графі нумеруємо вузли, починаючи з нуля. Кожному i-му вузлу присвоюємо потенціал φi. Потенціал нульового вузла прирівнюємо нулю:  $\varphi_0 = 0$ . Напруги на гілках графа висловлюємо через різницю потенціалів:

$$
\begin{cases}\n\mathbf{u}_1 = \varphi_0 - \varphi_1 = -\varphi_1, \ \mathbf{u}_2 = \varphi_1 - \varphi_2, \ \mathbf{u}_3 = -\varphi_1, \\
\mathbf{u}_4 = -\varphi_2, \ \mathbf{u}_5 = \varphi_2 - \varphi_3, \ \mathbf{u}_6 = \varphi_3.\n\end{cases}
$$
\n(4.2)

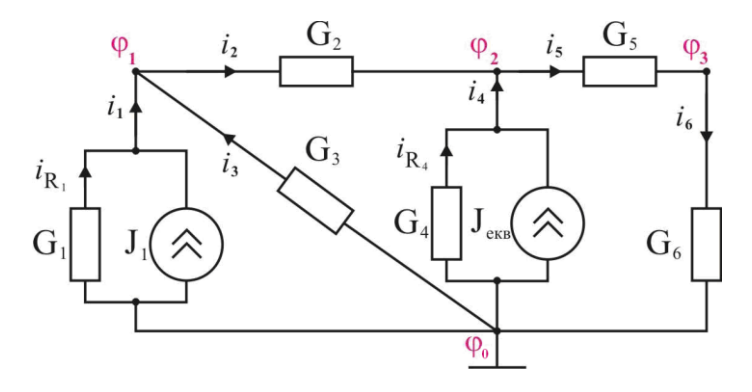

Рисунок 4.1 – Схема електричного кола

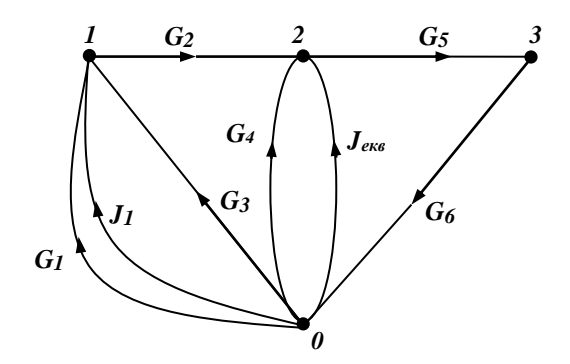

Рисунок 4.2 – Граф схеми

Для незалежних вузлів по закону Кірхгофа для струмів складаємо рівняння, джерела струму переносимо в праву частину. Токи гілок по закону Ома висловлюємо через напруги. Напруження представляємо різницею потенціалів. Складаємо систему вузлових рівнянь:

1 вузел 2 вузел 3 вузел ( ) ( ) ( ) ( ) ( ) ( ) ( ) ( ) 1 1 2 1 2 3 1 1 2 1 2 4 2 5 2 3 екв 5 2 3 6 3 G G G J ; G G G J ; G G 0. − − − + − = − − + − − − = − − − = (4.3)

Переписуємо систему рівнянь, змінюючи знаки на протилежні:

$$
\begin{cases}\n(G_1 + G_2 + G_3) \cdot \varphi_1 - G_2 \cdot \varphi_2 &= J_1; \\
-G_2 \cdot \varphi_1 + (G_2 + G_4 + G_5) \cdot \varphi_2 - G_5 \cdot \varphi_3 &= J_{\text{exb}}; \\
-G_5 \cdot \varphi_2 + (G_5 + G_6) \cdot \varphi_3 &= 0.\n\end{cases}
$$
\n(4.4)

Складаємо матричне рівняння для вузлових потенціалів:

$$
\mathbf{G} \cdot \mathbf{\varphi} = \mathbf{J} \tag{4.5}
$$

або

$$
\begin{bmatrix} G_1 + G_2 + G_3 & -G_2 & 0 \ -G_2 & G_2 + G_4 + G_5 & -G_5 \ 0 & -G_5 & G_5 + G_6 \end{bmatrix} \cdot \begin{bmatrix} \varphi_1 \\ \varphi_2 \\ \varphi_3 \end{bmatrix} = \begin{bmatrix} J_1 \\ J_{\text{exp}} \\ 0 \end{bmatrix}.
$$
 (4.6)

Тут **G** - матриця вузлових провідностей, **Φ** - вектор вузлових потенціалів, **J** - вектор вузлових джерел струму.

На підставі (4.5) можна вказати *загальні правила* складання матриці контурних опорів і вектора контурних Е.Р.С. досліджуваної схеми.

У клітинах головної діагоналі матриці **G** з номерами k, k записується сума провідностей гілок, підключених до k-го вузла. У клітинах k, j і j, k поза головною діагоналлю записуються зі знаком мінус провідності між k-м і j-м вузлами.

У клітину з номером k вектора **J** заносяться джерела струму зі знаком плюс, якщо входять в k-й вузол, інакше зі знаком мінус.

Розв'язок системи (4.6) виконаємо у середовищі MathCAD. Побудуємо матрицю провідностей Gp та вектор-стовпець джерел струму Jp:

 $k = 1..6$   $Q_k = \frac{1}{R}$ R k =  $Jeky := \frac{E1}{1}$  $R_{4}$ =

$$
Gp := \begin{pmatrix} G_1 + G_2 + G_3 & -G_2 & 0 \\ -G_2 & G_2 + G_4 + G_5 & -G_5 \\ 0 & -G_5 & G_5 + G_6 \end{pmatrix} Jp := \begin{pmatrix} J1 \\ Jekv \\ 0 \end{pmatrix}
$$

Знайдемо матрицю шуканих вузлових потенціалів:

$$
\begin{aligned}\n\mathbf{\hat{g}}_{\lambda} &= \text{Gp}^{-1} \cdot \text{Jp} \\
\phi &= \begin{pmatrix}\n23.891648 \\
26.290293 \\
9.389391\n\end{pmatrix}\n\end{aligned}
$$

Через потенціали вузлів розрахуємо напруги у гілках електричного кола

 $u_1 = 0 - \phi_1$   $u_2 = \phi_1 - \phi_2$   $u_3 = 0 - \phi_1$  $u_4 = 0 - \phi_2$   $u_5 = \phi_2 - \phi_3$   $u_6 = \phi_3 - 0$  $u<sup>T</sup> = (-23.891648 - 2.398646 - 23.891648 - 26.290293 16.900903 9.389391)$ 

Далі за законом Ома визначимо струми у гілках

$$
k = 1..6
$$
\n $i_k = G_k \cdot u_k$ \n
$$
i = \begin{pmatrix}\n-1.706546 \times 10^{-3} \\
-3.997743 \times 10^{-4} \\
-1.493228 \times 10^{-3} \\
-3.286287 \times 10^{-3} \\
9.389391 \times 10^{-4} \\
9.389391 \times 10^{-4}\n\end{pmatrix}
$$

Перевірка законів Кірхгофа для вузла і контуру, які не ввійшли в систему рівнянь:

$$
-i1 - J1 - i3 - i4 - Jekv + i6 = 0
$$
  

$$
u3 + u2 + u5 + u6 = 0
$$

Розрахунки виконано вірно.

Результати розрахунку струмів і напруг заносимо в таблицю.

**Алгоритм розрахунку електричного кола за методом вузлових потенціалів наступний**:

1. Елементи кола перетворюють до вигляду, який є припустимим для методу вузлових потенціалів – опори замінюють провідностями, джерела напруги замінюють джерелами струму (див. рис. 3.1).

Будують граф кола, задають позитивний напрям струмів в гілках, нумерують вузли. Вузлу, який з'єднує найбільшу кількість гілок, привласнюють нульовий номер.

2. Потенціал цього вузла умовно приймають рівним нулю ( $\varphi_0 = 0$ ).

Складають матрицю **G** вузлової провідності. У клітинах головної діагоналі матриці з номерами k, k записується сума провідностей гілок, підключених до k-го вузла. У клітинах k, j і j, k поза головною діагоналлю записуються зі знаком мінус провідності між k-м і j-м вузлами.

Складають вектор **J** вузлових джерел струму. У клітину з номером k заносяться джерела струму зі знаком плюс, що входять в kй вузол, інакше зі знаком мінус.

3. Складають систему вузлових рівнянь. Отриману систему рівнянь розв'язують довільним методом.

4. Визначають напруги гілок через отримані вузлові потенціали.

5. За законом Ома визначають власні струми гілок.

6. Виконують перевірку розрахунків.

*Перевагою* методу є невелика розмірність та простота складання системи рівнянь.

*Недоліком* є – необхідність перетворення елементів в припустимий для методу тип, додаткові операції на перехід від вузлових потенціалів до напруг.

#### **Лабораторне завдання**

- 1. Ознайомитися з алгоритмом розрахунку електричних кіл методом вузлових потенціалів.
- 2. Для схеми згідно варіанту виконати необхідне перетворення, побудувати граф схеми, пронумерувати вузли, обрати напрями струмів гілок.
- 3. Визначити зв'язки між напруженнями гілок і вузловими потенціалами, аналогічні співвідношенням (4.2).
- 4. Скласти контурні рівняння, аналогічні (4.3), (4.4).
- 5. Скласти в матричному вигляді систему вузлових рівнянь, аналогічну (4.5), (4.6).
- 6. Провести розв'язок отриманої системи за допомогою пакету MathCAD із застосуванням матричного методу.
- 7. Через отримані потенціали вузлів розрахувати напруги у кожній гілці електричного кола та власні струми гілок за законом Ома.
- 8. Виконати перевірку розрахунків.
- 9. Скласти таблицю результатів розрахунку.
- 10. Оформити звіт.
- 11. Відповісти на контрольні запитання.

#### **Зміст звіту**

- 1. Мета роботи.
- 2. Короткі теоретичні відомості.
- 3. Електрична схема, граф схеми.
- 4. Таблиця зі значеннями струмів і напруг на резисторах.
- 5. Перевірка виконання законів Кірхгофа.
- 6. Лістинг програми.
- 7. Висновки.
- 8. Відповіді на контрольні запитання.

### **Контрольні питання**

- 1. Сформулюйте закон Кірхгофа для струмів.
- 2. Які елементи є допустимими для методу вузлових потенціалів?
- 3. Як перетворити джерело напруги в джерело струму і навпаки?
- 4. Скільки незалежних рівнянь матиме система рівнянь, складена за цим методом?
- 5. Як визначається зв'язок між напругою на елементі і різницею потенціалів?
- 6. Як складається матриця вузлових провідностей?
- 7. Як складається вектор вузлових джерел струму?
- 8. Як визначаються струми гілок?
- 9. Навести алгоритм розрахунку електричного кола за методом вузлових потенціалів.
- 10. Навести переваги і недоліки методу вузлових потенціалів.

**Мета роботи:** перевірка виконання балансу потужностей та побудова потенціальної діаграми.

#### **Теоретичні відомості**

*Баланс потужностей.*За законом збереження енергії кількість теплоти, що виділяється в одиницю часу на опорах схеми, повинна дорівнювати енергії, що доставляється за той же час джерелами живлення. Отже, **рівняння енергетичного балансу** за умови живлення від джерел Е.Р.С. та джерел струму має вигляд

$$
\sum_{k} i_{k}^{2} R_{k} = \sum_{m} E_{m} i_{m} + \sum_{n} J_{n} u_{n} , \qquad (5.1)
$$

де і<sub>к</sub> - струм опору R<sub>k</sub>; і<sub>m</sub> - струм через Е<sub>m</sub> (джерело Е.Р.С.); u<sub>n</sub> напруга на джерелі струму  $\boldsymbol{\mathrm{J}}_{\text{n}}$  .

Таким чином, ліва частина (5.1) описує загальну потужність споживачів, а права – загальну потужність джерел енергії усього кола.

При розрахунку балансу потужностей значення струмів і напруг беруться за абсолютною величиною.

*Потенціальна діаграма* – це графічне зображення розподілу потенціалів уздовж будь-якої ділянки або замкнутого контуру електричного кола. По вісі абсцис діаграми відкладаються значення опору, по вісі ординат – потенціали.

*Алгоритм побудови потенціальної діаграми* наступний:

- 1. Обирається замкнутий контур. Задається напрямок обходу контуру. Вводиться позначення точок з'єднання елементів контуру.
- 2. Обхід починають з будь-якої точки контуру. Цій точці присвоюється нульовий потенціал,  $\varphi_0 = 0$ .
- 3. У напрямку обходу шляхом послідовного підсумовування опорів контуру визначаються загальні опори між точками контуру і початковою точкою.

4. У напрямку обходу контуру з початкової точки  $\varphi_0 = 0$ визначаються потенціали в точках з'єднання елементів контуру.

**Приклад розрахунку.** Для схеми, яку зображено на рис. 2.1, значення струмів і напруг на опорах (дивись табл. 2.1) наведено у таблиці 5.1.

| Позначення     | Опір, кОм | Струм, тА | Напруга, В |
|----------------|-----------|-----------|------------|
| $R_1$          | 14,0      | $-1,7065$ | $-23,8916$ |
| $R_2$          | 6,0       | $-0,3998$ | $-2,3986$  |
| $R_3$          | 16,0      | $-1,4932$ | $-23,8916$ |
| R <sub>4</sub> | 8,0       | 1,3387    | 10,7097    |
| $R_5$          | 18,0      | 0,9389    | 16,9009    |
| $R_6$          | 10,0      | 0,9389    | 9,3894     |

Таблиця 5.1 – Струми і напруги на опорах аналізованої схеми

За значеннями (5.1) у середовищі MathCAD знайдемо:

1. Загальну потужність споживачів:

$$
R^{T} = \left(1.4 \times 10^{4} \text{ 6} \times 10^{3} \text{ 1.6} \times 10^{4} \text{ 8} \times 10^{3} \text{ 1.8} \times 10^{4} \text{ 1} \times 10^{4}\right)
$$
  
 
$$
Pc := \sum_{k=1}^{6} \left[ (i_{k})^{2} \cdot R_{k} \right]
$$
 
$$
Pc = 0.116429
$$

2. Загальну потужність джерел енергії усього кола:

 $Pd := |i_4| \cdot E1 + J1 \cdot (R_1 \cdot |i_1|)$   $Pd = 0.116429$ 

Оскільки Pc = Pd, то енергетичний баланс виконується і розрахунки кола виконано правильно.

Потенціальну діаграму побудуємо для контуру К<sub>2</sub> графа на рис. 2.2. Цей контур повторений на рис. 5.1, де додатково введено вузол 4.

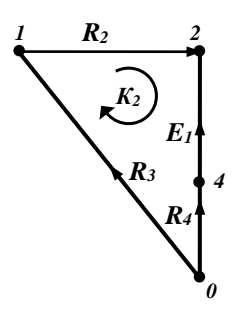

Рисунок 5.1 – Контур для побудови потенціальної діаграми

Точку 0 на рисунку приймемо за початкову з потенціалом  $\varphi_0 = 0$ .

Визначимо опори між точками контуру і початковою точкою 0:  $Rs<sub>1</sub> = 0$ 

$$
Rs2 := R3\nRs3 := R3 + R2\nRs4 := R3 + R2 + R4\nRs5 := Rs4 + 10-8\nRs7 = (0 1.6 × 104 2.2 × 104 3 × 104 3 × 104)
$$

Визначимо потенціали в точках контуру за правилами:

- якщо напрямок струму через опір збігається з напрямком обходу, то напруга на опорі віднімається від потенціалу в попередній точці, якщо протилежно - то додається;

- якщо напрямок Е.Р.С. збігається з напрямком обходу, то Е.ЗР.С. джерела додається до потенціалу попередньої точки, інакше віднімається.

Розподіл потенціалу в розглянутому контурі:

$$
\begin{aligned}\n\phi_1 &= 0 \\
\phi_2 &= 0 - R_3 i_3 \\
\phi_3 &= \phi_2 - R_2 i_2 \\
\phi_4 &= \phi_3 + R_4 i_4 \\
\phi_5 &= \phi_4 - E1\n\end{aligned}
$$

Будуємо потенціальну діаграму:

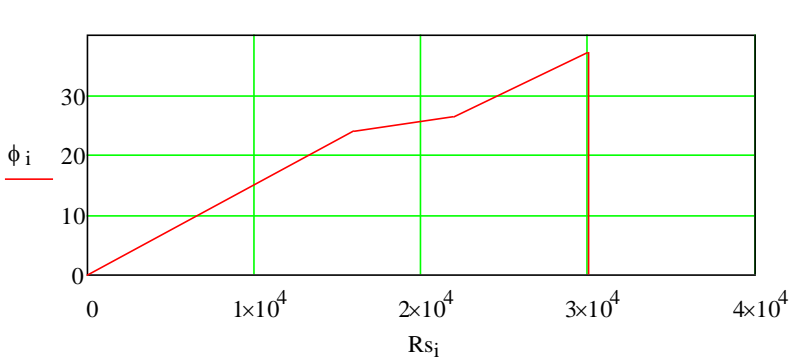

 $i = 1...5$ 

Рисунок 5.2 – Потенціальна діаграма для контуру на рис. 5.1

Потенціальна діаграма контуру почалася з нульового потенціалу і закінчилася нульовим потенціалом. Тому розрахунок виконаний правильно.

### **Лабораторне завдання**

- 1. Ознайомитися з умовами балансу потужностей у схемі та алгоритмом побудови потенціальної діаграми.
- 2. Побудувати таблицю з результатами розрахунку струмів і напруг на опорах схеми згідно варіанту.
- 3. За допомогою MathCAD програми знайти загальну потужність споживачів та загальну потужність джерел енергії для всієї схеми. Перевірити виконання енергетичного балансу.
- 4. Виконати побудову потенціальної діаграми для обраного замкнутого контуру.
- 5. Оформити звіт.
- 6. Відповісти на контрольні запитання.

#### **Зміст звіту**

- 1. Мета роботи.
- 2. Короткі теоретичні відомості.
- 3. Електрична схема, граф, контур.
- 4. Потенціальна діаграма для контуру.
- 5. Лістинг програми.
- 7. Висновки.
- 8. Відповіді на контрольні запитання.

### **Контрольні питання**

- 1. Яким чином визначається загальна потужність споживачів електричного кола?
- 2. Яким чином визначається загальна потужність джерел енергії усього електричного кола?
- 3. Сформулювати закон збереження енергії та навести рівняння енергетичного балансу.
- 4. Пояснити що може означати невиконання умови балансу потужностей кола.
- 5. Дати визначення потенціальної діаграми.
- 6. Як визначаються опори між початковою точкою і точками контуру?
- 7. Як визначаються потенціали між точками контуру і початковою точкою?
- 8. Правило визначення знака напруги на опорі при розрахунку потенціалу в точці контуру.
- 9. Правило визначення знака Е.Р.С. при розрахунку потенціалу в точці контуру. Пояснити коли потенціальна діаграма не збігається.

### **ПЕРЕЛІК ПОСИЛАНЬ**

- 1. Основи теорії кіл, сигналів та процесів в електроніці: навчальний посібник для студентів вищих навчальних закладів / Л. М. Карпуков – Запоріжжя: НУ «Запорізька політехніка», 2021. – 163 с.
- 2. Основи теорії кіл, сигналів та процесів в cистемах технічного захисту інформації: підручник для студентів вищих навчальних закладів. Ч.1./ Ю.О. Коваль, І.О. Милютченко, А.М. Олейніков, В.М. Шокало та ін; за заг. редакцією В.М. Шокала. – Харків: НТМТ, 2011. – 544 с.
- 3. Соболев Ю.В. Теорія електричних і магнітних кіл./ Ю.В. Соболев, М.М. Бабаев, М.Г. Давиденко – Харків: ХФВ «Транспорт України», 2002. – 264 с.

### **Додаток А Елементи електричного кола**

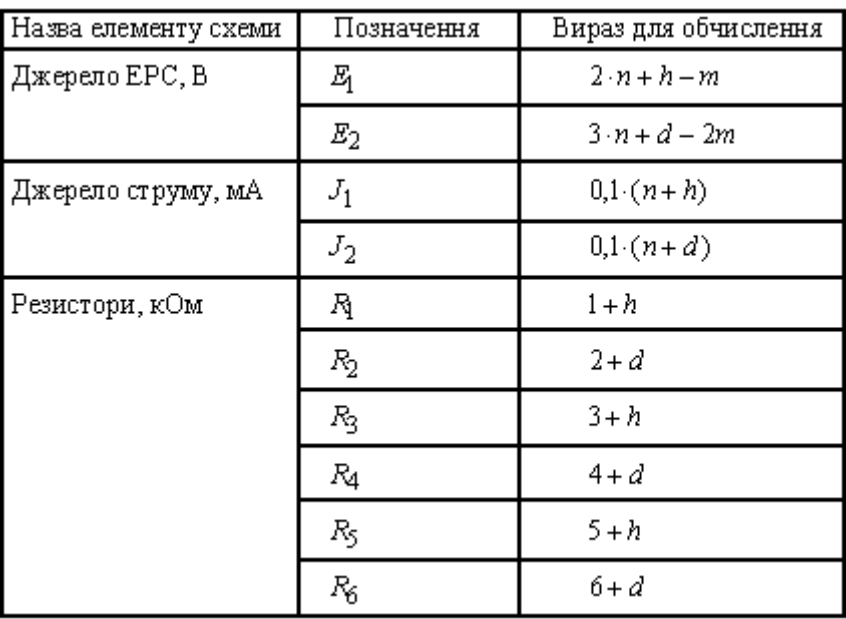

Таблиця А.1 – Значення елементів електричного кола

*n* - порядковий номер студента у журналі академічної групи

*m* - сума цифр у порядковому номеру студента

*d* - кількість букв у імені студента

*h* - кількість букв у прізвищі студента

Приклад: Іванов Юрій Костянтинович має порядковий номер у журналі академічної групи 15. Отже, для нього  $n = 15$ ;  $m = 6$ ;  $d = 4$ ;  $h = 13$ , а елементи схеми набувають значень  $E_1 = 37B$ ;  $E_2 = 37B$ ;  $J_1 = 2.8$  мА;  $J_2 = 1.9$  мА;  $R_1 = 14$  кОм;  $R_2 = 6$  кОм;  $R_3 = 16$  кОм;  $R_4 = 8 \text{ KOM}; R_5 = 18 \text{ KOM}; R_6 = 10 \text{ KOM}.$ 

### **Додаток Б**

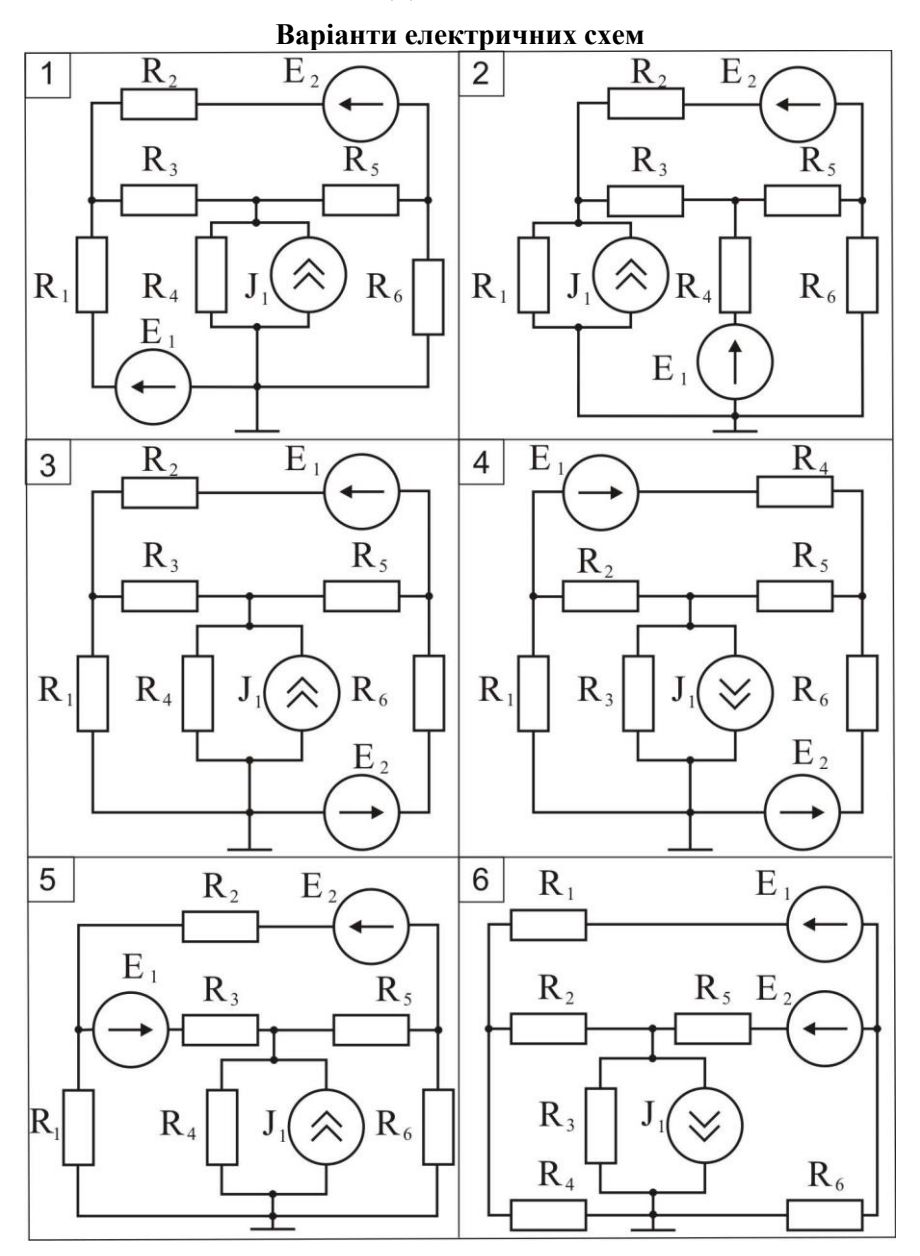

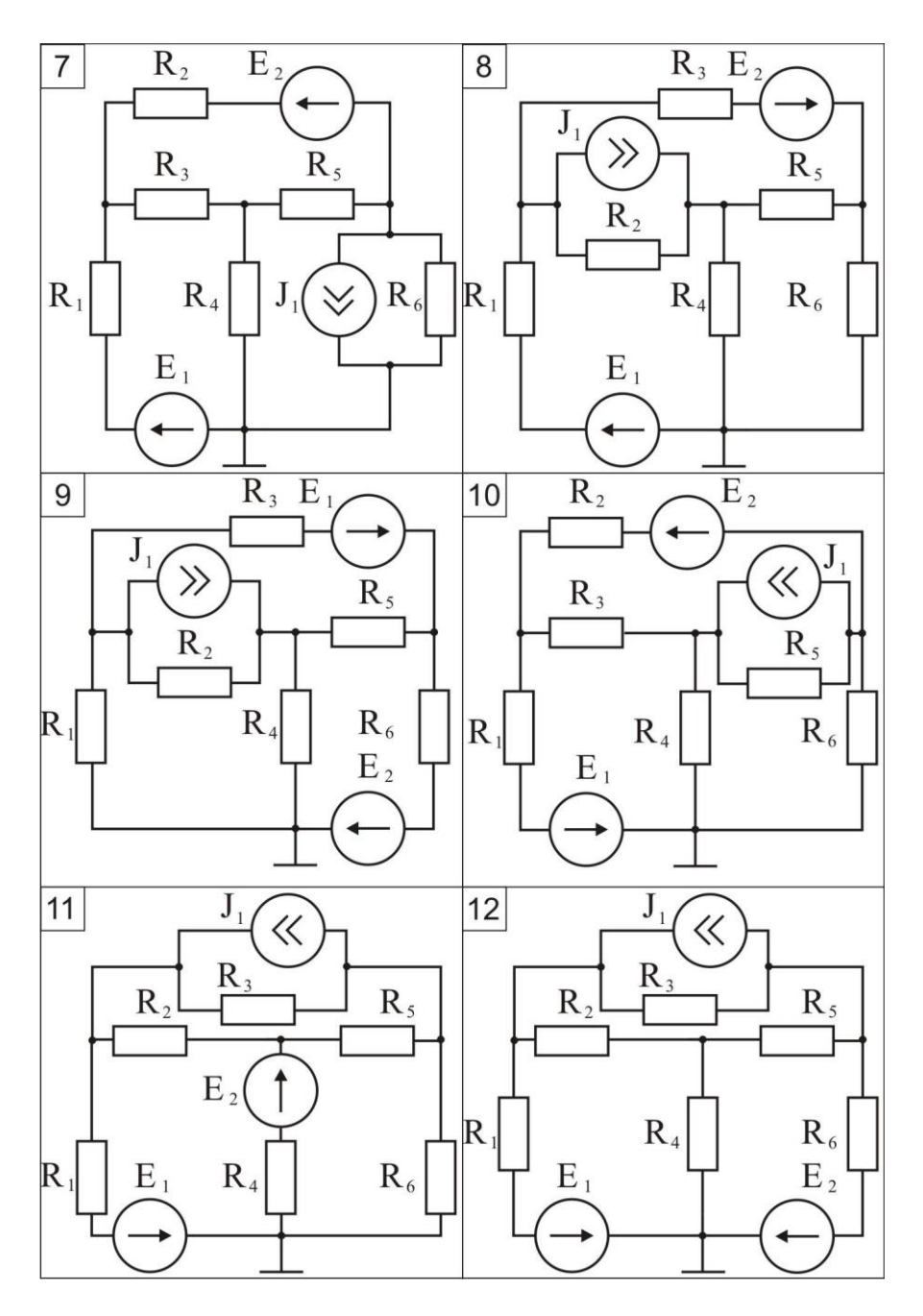

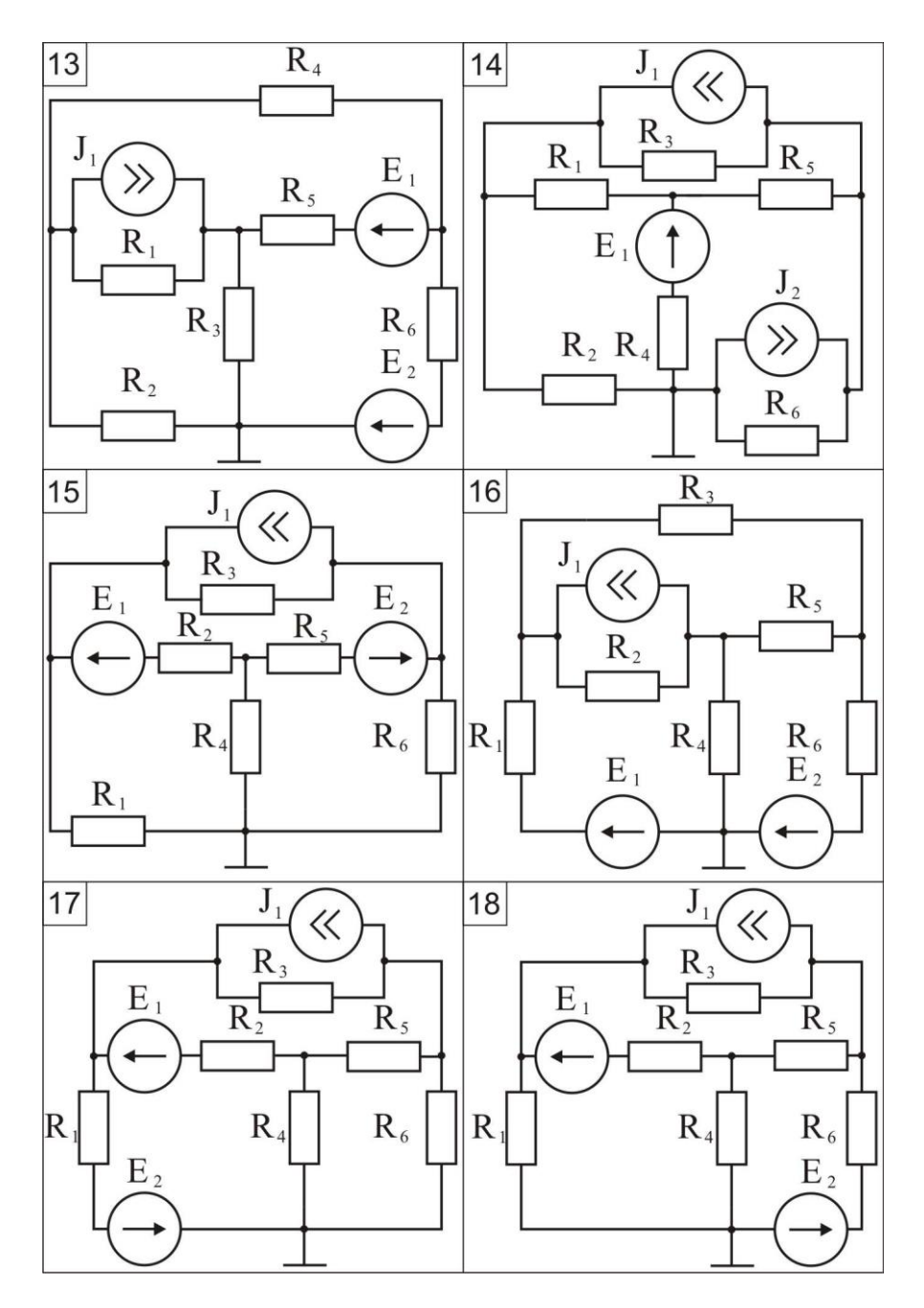

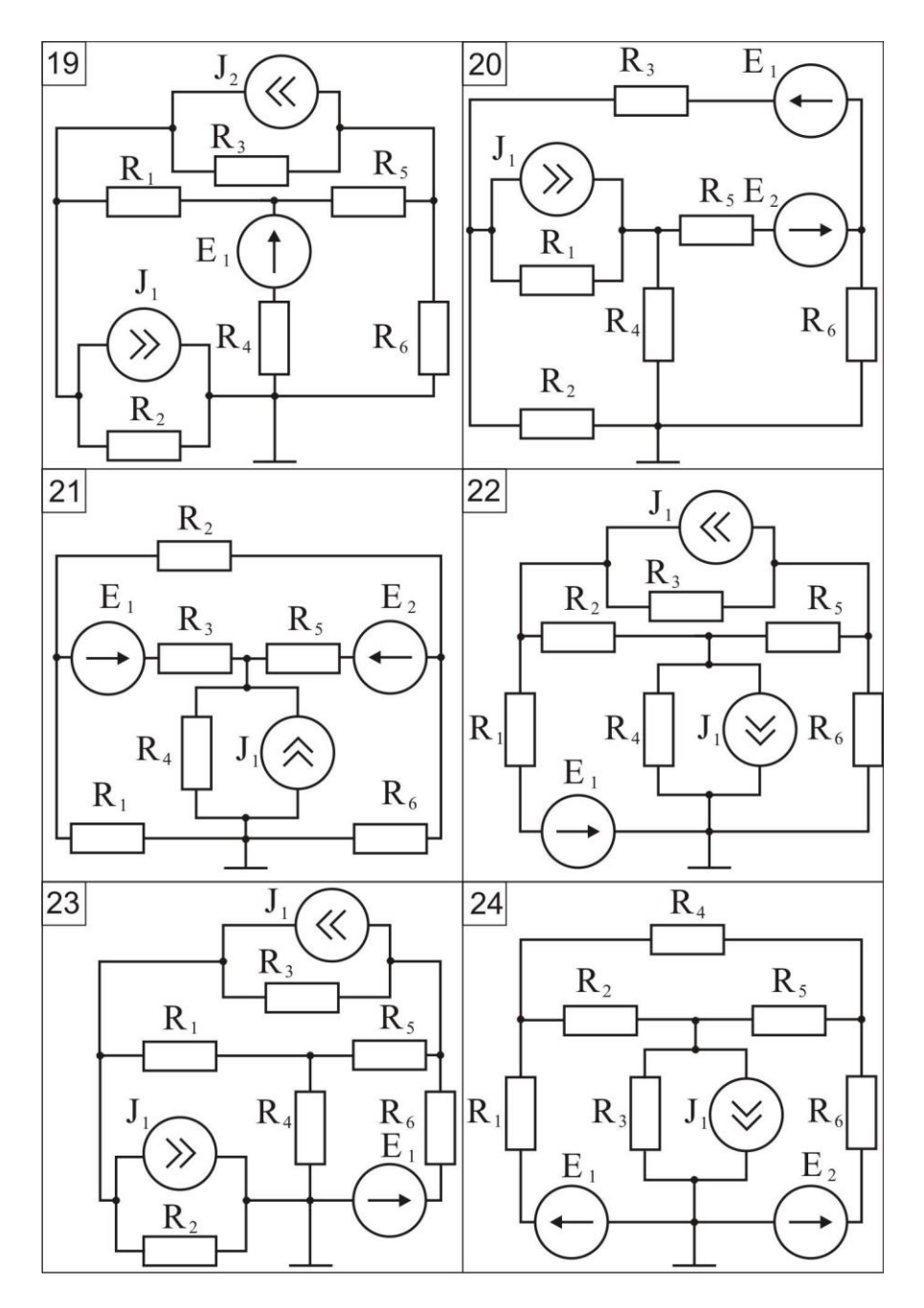

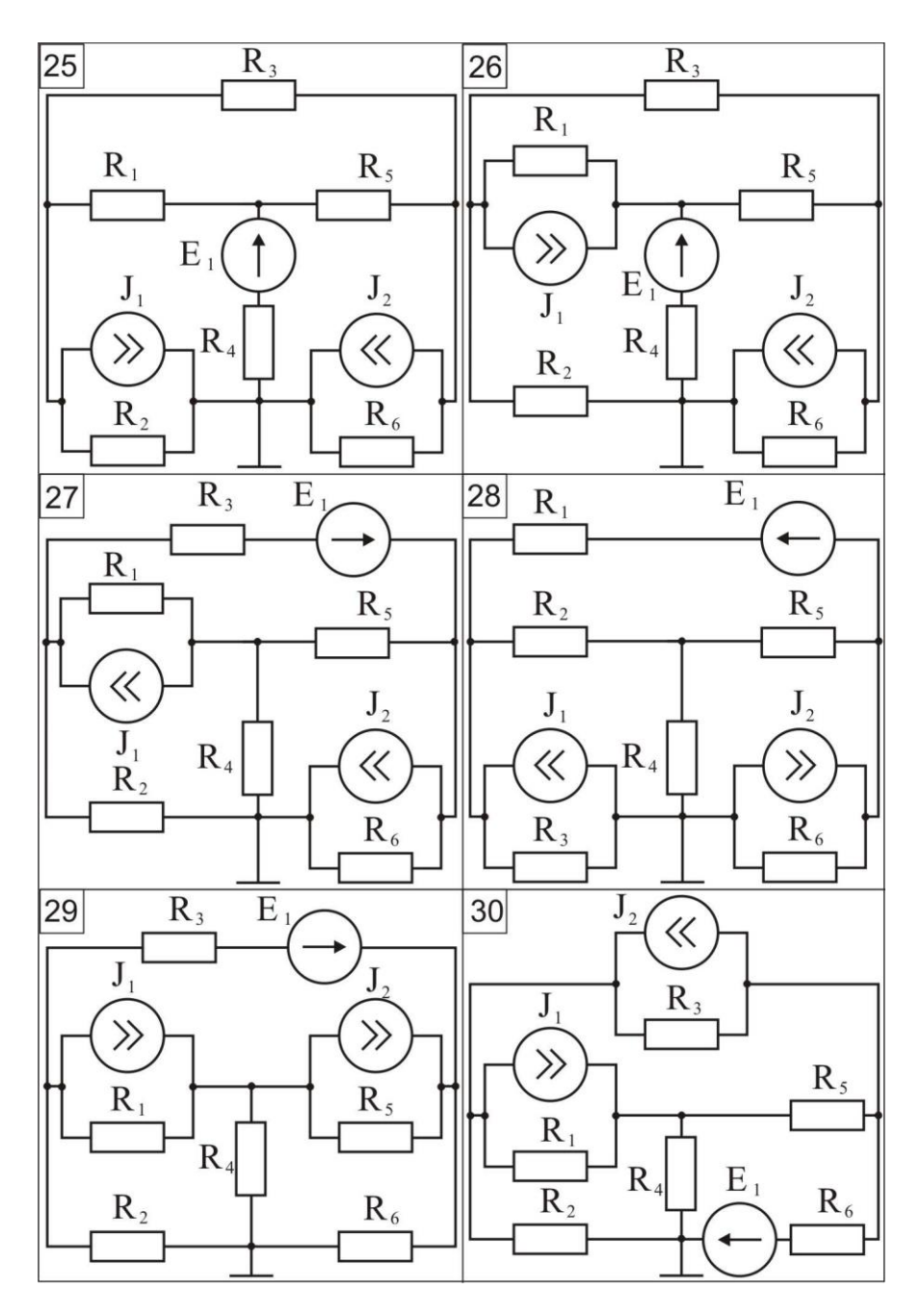